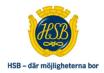

# HSB BOSTADSRÄTTSFÖRENING TIBBLE I UPPLANDS-BRO

Protokoll fört vid Ordinarie föreningsstämma HSB Bostadsrättsförening Tibble i Upplands-Bro Datum: Torsdag 27 april 2023 Tid: 19:00 Plats: Ekhammarskolans aula

### §1 Föreningsstämmans öppnande

Styrelsens ordförande Lennart Johannesson hälsar alla välkomna till den ordinarie föreningsstämman avseende räkenskapsåret 2022-01-01 – 2022-12-31 i det följande benämnt räkenskapsåret, och förklarar stämman öppnad.

## § 2 Val av stämmoordförande

Catharina Hillerström Vagli föreslås som stämmoordförande.

Beslutas att välja Catharina Hillerström Vagli som stämmoordförande.

#### § 3 Anmälan av stämmoordförandens val av protokollförare

Stämmoordföranden anmäler Sandra Karlsson att föra protokoll.

#### § 4 Godkännande av röstlängd

Upprättande av förteckning över närvarande medlemmar har skett genom avprickning.

Förteckningen upptar fyrtiofem (45) röstberättigade medlemmar varav fem (5) fullmakter. Fem ombud. Bilaga 1 (bifogas originalprotokollet).

Beslutas att godkänna röstlängd.

#### § 5 Fråga om närvarorätt vid föreningsstämman Samtliga närvarande har närvarorätt.

#### § 6 Godkännande av dagordning

Beslutas att godkänna dagordningen.

#### § 7 Val av två personer att jämte stämmoordföranden justera protokollet Maria Fjell och Claes-Göran Bergström föreslås som protokolljusterare jämte stämmoordföranden.

Beslutas att jämte stämmoordföranden välja Maria Fjell och Claes-Göran Bergström som protokolljusterare.

#### § 8 Val av minst två rösträknare

Claes-Göran Bergström och Åsa Bergkvist föreslås som rösträknare.

Beslutas att välja Claes-Göran Bergström och Åsa Bergkvist till rösträknare.

#### § 9 Fråga om kallelse skett i behörig ordning

Föreningsstämman anser sig i behörig ordning kallad.

#### § 10 Genomgång av styrelsens årsredovisning

Föreningens förvaltare Mikael Weidenhag går igenom förvaltningsberättelsen tillsammans med ekonom Fredrik Brorsson som går igenom årsredovisningen för räkenskapsåret.

Bilaga 2 (bifogas originalprotokollet).

Under redovisningen ges möjlighet för stämmodeltagarna att ställa frågor, som besvaras av styrelsen.

Föreningsstämman anser att årsredovisningen är föredragen och kan läggas till handlingarna.

#### § 11 Genomgång av revisorernas berättelse

Föreningsvald revisor Christer Kaukos, läser upp delar av revisionsberättelsen. Bilaga 2 (bifogas originalprotokollet).

Föreningsstämman anser att revisionsberättelsen är föredragen och kan läggas till handlingarna.

### § 12 Beslut om fastställande av resultaträkningen och balansräkningen

Beslutas att fastställa upprättad resultat- och balansräkning för räkenskapsåret.

#### § 13 Beslut i anledning av föreningens vinst eller förlust enligt den fastställda balansräkningen

Beslutas att godkänna styrelsens förslag till resultatdisposition för räkenskapsåret enligt den fastställda balansräkningen.

#### § 14 Beslut om ansvarsfrihet för styrelsens ledamöter

Beslutas att enhälligt bevilja styrelsens ledamöter ansvarsfrihet för verksamhetsåret 2022.

## § 15 Beslut om arvoden och principer för andra ekonomiska ersättningar för styrelsens ledamöter, revisorer, valberedning och de andra förtroendevalda som valts av föreningsstämman

Valberedningen föreslår följande:

- Arvode om femton (15) prisbasbelopp att fördelas fritt inom styrelsen. Reseersättning upp till den skattefria delen. Ersättning för studier med 450 kronor till varje person av samtliga förtroendevalda för fullgjord kurs.
- Arvode om 20 000 kr till föreningsvald revisor.
- Arvode om 15 000 kronor till lokaluthyrare.
- Arvode om 1 prisbasbelopp till gårdsvärdar att fritt fördela inom sig.

Beslutas att godkänna valberedningens förslag.

Styrelsen föreslår arvode om ett (1) prisbasbelopp till valberedningen att fritt fördela inom sig.

Beslutas enligt styrelsens förslag.

#### § 16 Beslut om antal styrelseledamöter och suppleanter

Valberedningens förslag är nio (9) styrelseledamöter exklusive HSB-ledamoten, inga (0) suppleanter.

Stämmoordföranden frågar stämman om det finns ytterligare förslag, inga nya förslag inkommer.

Stämman Beslutar enligt valberedningens förslag.

## § 17 Val av styrelseledamöter

Valberedningens förslag:

Ordinarie ledamöter:

| Lennart Johannesson | Omval 2 år |
|---------------------|------------|
| Jan Fjell           | Omval 2 år |
| Folke Larsson       | Omval 2 år |
| Mustafa Akbari      | Omval 2 år |
|                     |            |

| Jenny Börlin Andersson | Vald till 2024 |
|------------------------|----------------|
| Sara Dejene            | Vald till 2024 |
| Kristina Parnéus       | Vald till 2024 |
| Ignacio Jimenez        | Vald till 2024 |

Beslutas enligt valberedningens förslag.

#### § 18 Presentation av HSB-ledamot

Styrelsen meddelar att Hans Jansson är HSB-ledamot.

#### § 19 Beslut om antal revisorer och suppleant

Valberedningens förslag är en (1) ordinarie revisor, ingen (0) suppleant.

Beslutas enligt valberedningens förslag.

#### § 20 Val av revisor och suppleant

Valberedningen föreslår:

Christer Kaukos Omval 1 år

Beslutas enligt valberedningens förslag.

#### § 21 Beslut om antal ledamöter i valberedningen

Styrelsen föreslår att valberedningen består av tre (3) personer.

Beslutas enligt styrelsens förslag.

#### § 22 Val av valberedning, en ledamot utses till valberedningens ordförande Styrelsen föreslår:

| Folke Holtz, ordförande | Omval 1 år |
|-------------------------|------------|
| Marie Persson           | Omval 1 år |
| Gudrun Stenberg         | Omval 1 år |

Beslutas enligt styrelsens förslag.

## § 23 Val av ombud och ersättare till distriktsstämmor samt övriga representanter i HSB

Valberedningen föreslår:

Lennart Johannesson Jan Fjell Karl-Axel Jonsson Kristina Parnéus Sara Dejene Folke Larsson Jenny Börlin Andersson Mustafa Akbari Ignacio Jimenez

Beslutas enligt valberedningens förslag.

#### § 24 Val av studie- och informationskommitté, lokalutlånare samt aktivitetsvärdar

Lokaluthyrare: Jenny Börlin Andersson

Gårdsvärdar: Jenny Börlin Andersson Anna Svanström Sven-Olof Danielsson Johanna Krans Jenny Björklund

Beslutas enligt valberedningens förslag.

§ 25 Av styrelsens till föreningsstämman hänskjutna frågor, t.ex. information om den särskilda granskningen, och av medlemmar anmälda ärenden som angivits i kallelsen. Tre (3) motioner anmälda. Alla motioner finns i sin helhet i bilaga 3 (bifogas originalprotokollet)

#### 1) Motion – Borttag av träd

Styrelsen föreslår stämman att avslå motionen

Beslutas enligt styrelsens förslag att avslå motionen

#### 2) Motion – Avgift mc-parkering

Styrelsen föreslår stämman att avslå motionen

**Beslutas** enligt styrelsens förslag att avslå motionen

## 3) Motion – Förstärkta portar

Styrelsen föreslår stämman att avslå motionen

Beslutas enligt styrelsens förslag att avslå motionen

#### § 26 Föreningsstämmans avslutande

Stämmans ordförande Catharina Hillerström Vagli tackar för visat intresse och förklarar stämman avslutad.

| Vid protokollet | Stämmoordförande            |
|-----------------|-----------------------------|
| Sandra Karlsson | Catharina Hillerström Vagli |
| Justeras        | Justeras                    |
| Maria Fjell     | Claes-Göran Bergström       |

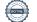

# Verifikat

Transaktion 09222115557492669719

## Dokument

**Tibble Protokoll 2023-04-27** Huvuddokument 6 sidor *Startades 2023-05-12 16:54:35 CEST (+0200) av Sandra Karlsson (SK) Färdigställt 2023-05-16 11:50:11 CEST (+0200)* 

## Signerande parter

| Sandra Karlsson (SK)                                                                                               | <b>Catharina Hillerström Vagli (CHV)</b>                                          |
|----------------------------------------------------------------------------------------------------|-----------------------------------------------------------------------------------|
| HSB Stockholm                                                                                                    | <i>CatharinaHillerstrom.Vagli@hsb.se</i>                                          |
| <i>sandra.karlsson@hsb.se</i>                                                                                      | <b>DisplankID</b>                                                                 |
| +46738222499                                                                                                    | Namnet som returnerades från svenskt BankID var                                   |
| Namnet som returnerades från svenskt BankID var<br>"Sandra Karlsson"<br>Signerade 2023-05-12 16:55:42 CEST (+0200) | "Catharina Maria Hillerström Vagli"<br>Signerade 2023-05-15 08:08:57 CEST (+0200) |
| Maria Fjell (MF)                                                                                                   | Claes-Göran Bergström (CB)                                                        |
| maria.fjell@ki.se                                                                                                  | classe.goran.b@gmail.com                                                          |
| BankiD                                                                                                    | BankiD                                                                            |
| Namnet som returnerades från svenskt BankID var                                                                    | Namnet som returnerades från svenskt BankID var                                   |
| "Maria Ingegerd Fjell"                                                                                             | "Claes-Göran Wilhelm Bergström"                                                   |
| Signerade 2023-05-16 11:50:11 CEST (+0200)                                                                         | Signerade 2023-05-13 09:09:05 CEST (+0200)                                        |

Detta verifikat är utfärdat av Scrive. Information i kursiv stil är säkert verifierad av Scrive. Se de dolda bilagorna för mer information/bevis om detta dokument. Använd en PDF-läsare som t ex Adobe Reader som kan visa dolda bilagor för att se bilagorna. Observera att om dokumentet skrivs ut kan inte integriteten i papperskopian bevisas enligt nedan och att en vanlig papperutskrift saknar innehållet i de

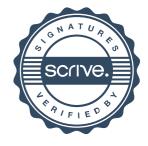

# Verifikat

Transaktion 09222115557492669719

dolda bilagorna. Den digitala signaturen (elektroniska förseglingen) säkerställer att integriteten av detta dokument, inklusive de dolda bilagorna, kan bevisas matematiskt och oberoende av Scrive. För er bekvämlighet tillhandahåller Scrive även en tjänst för att kontrollera dokumentets integritet automatiskt på: https://scrive.com/verify

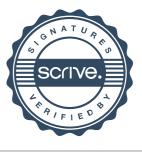